# **Basic Troubleshooting in TR 1815 LTE Router**

1) Telnet

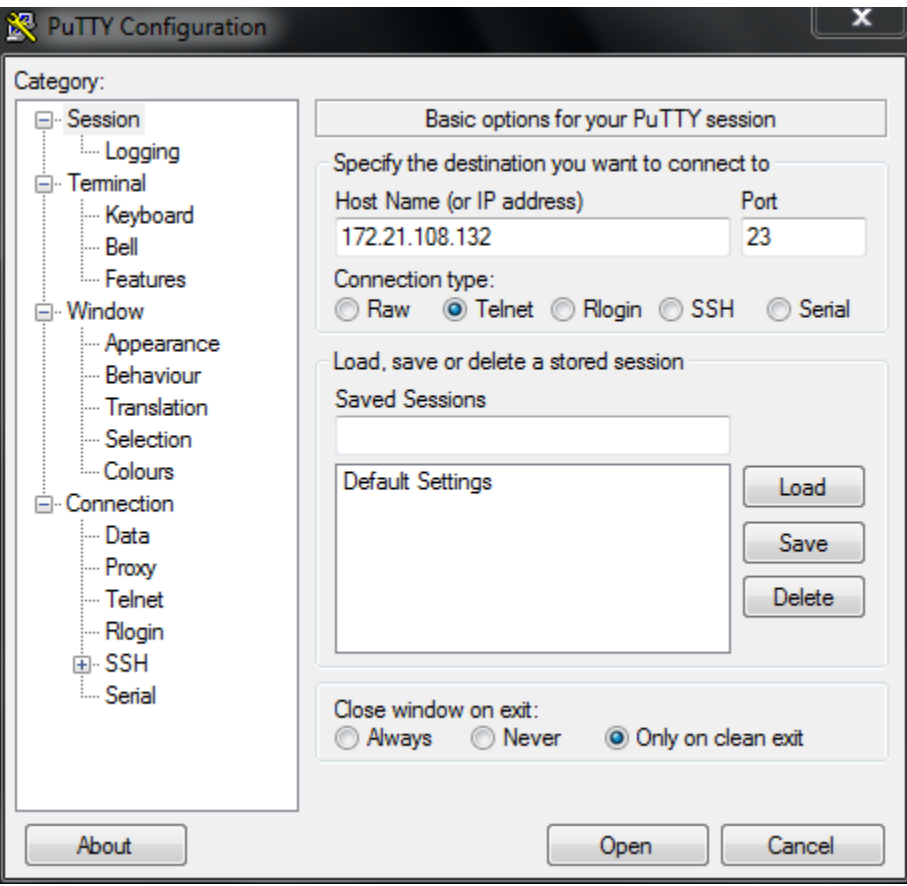

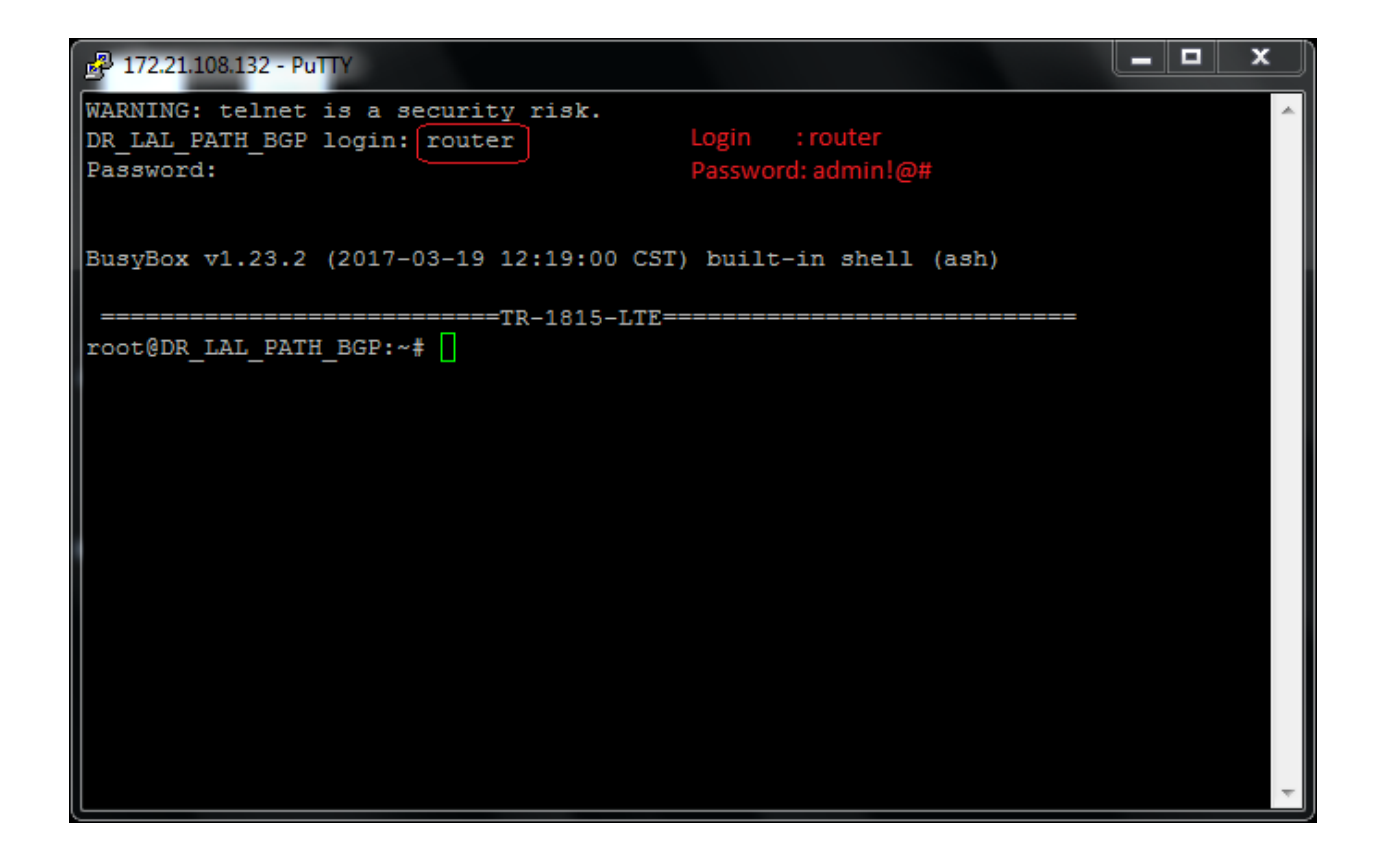

#### 2) ARP

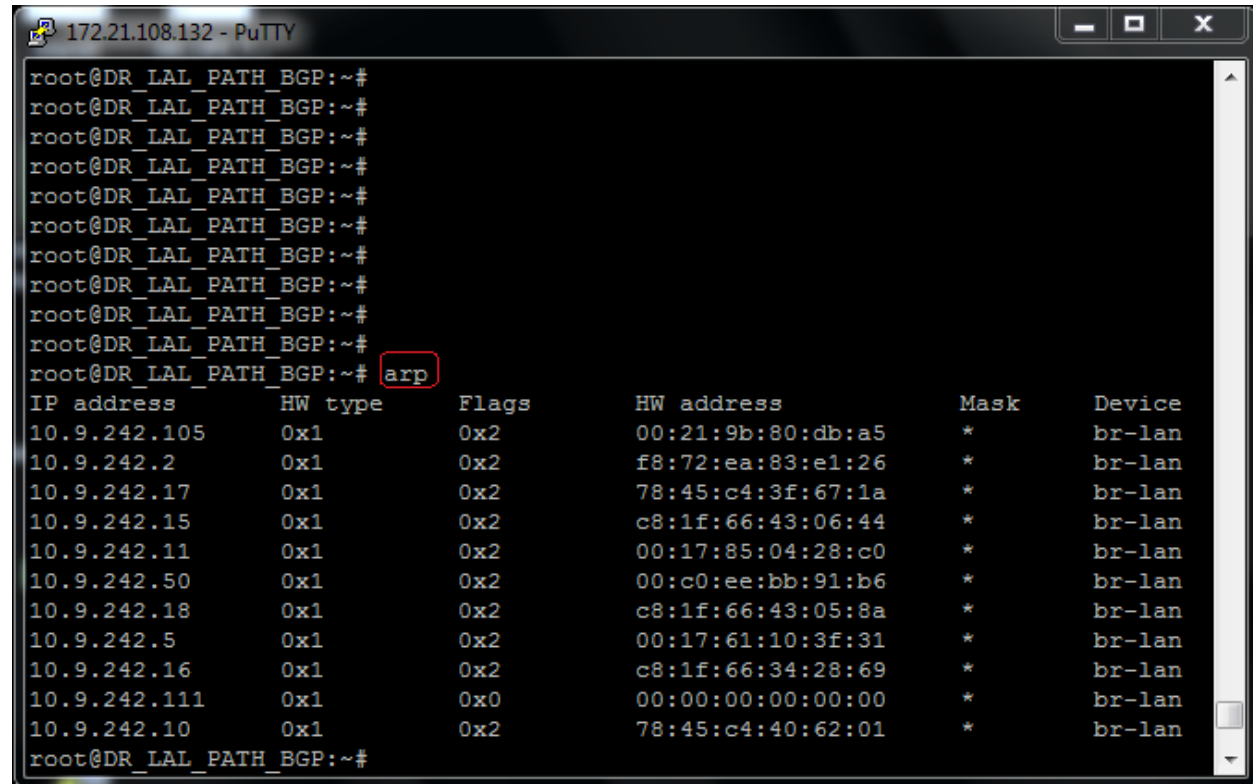

## 3) Syslog

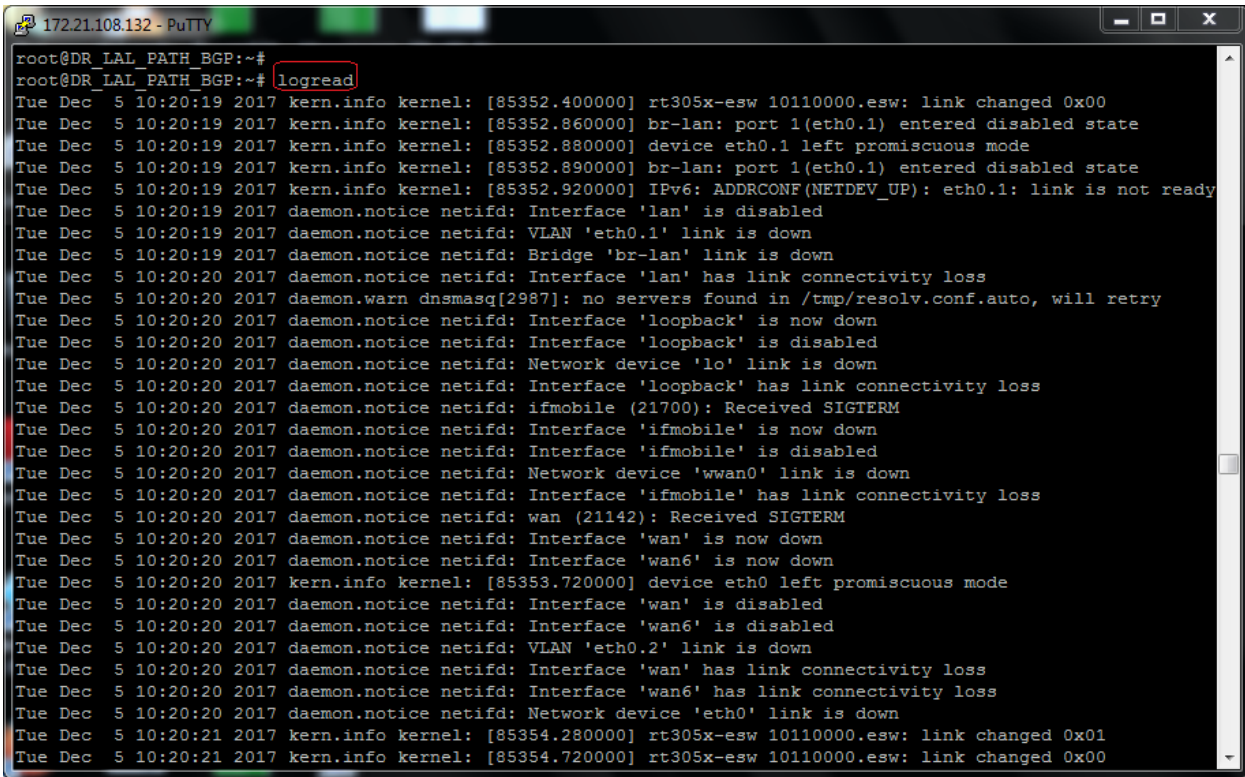

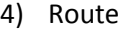

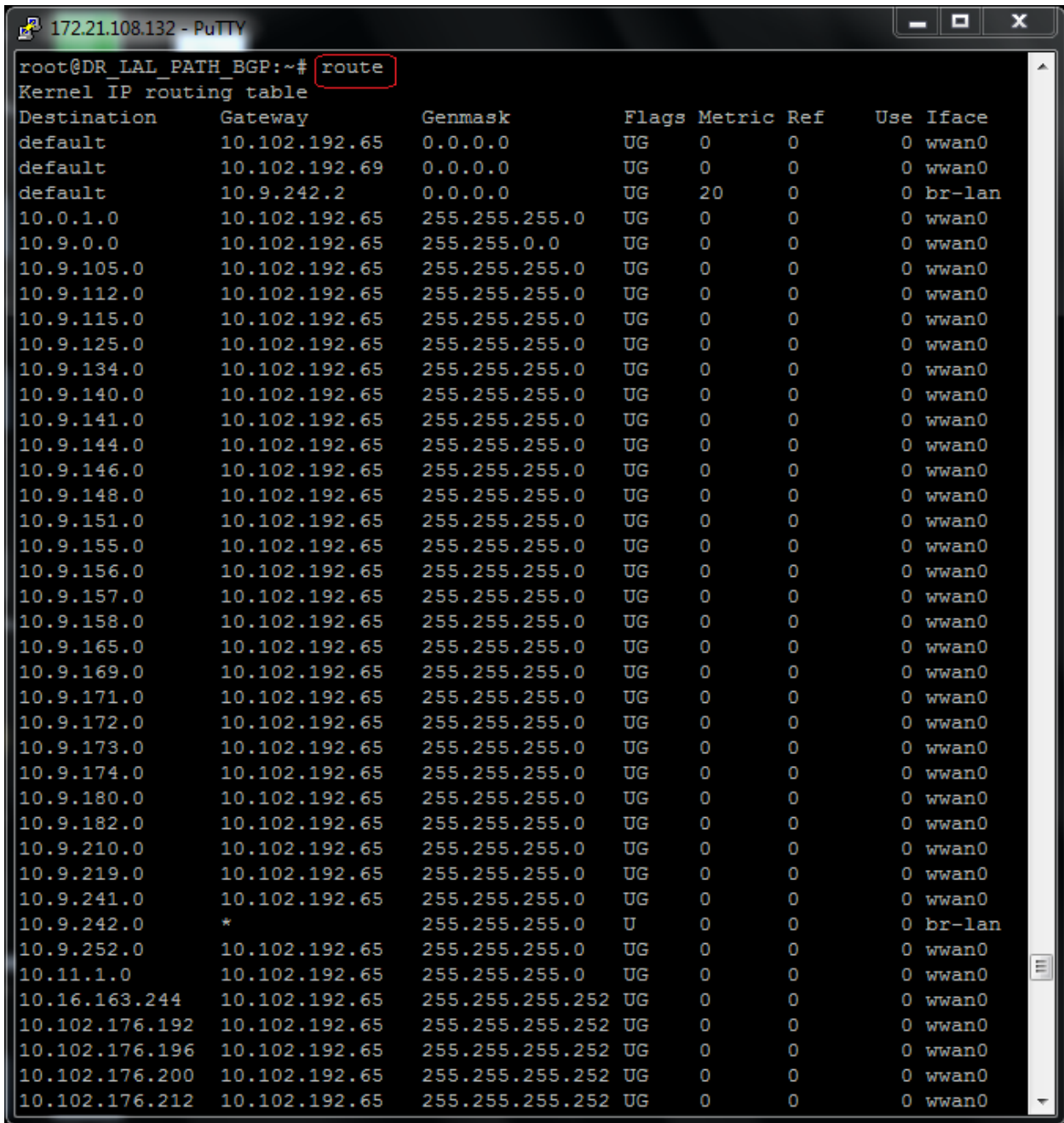

### 5) Traceroute

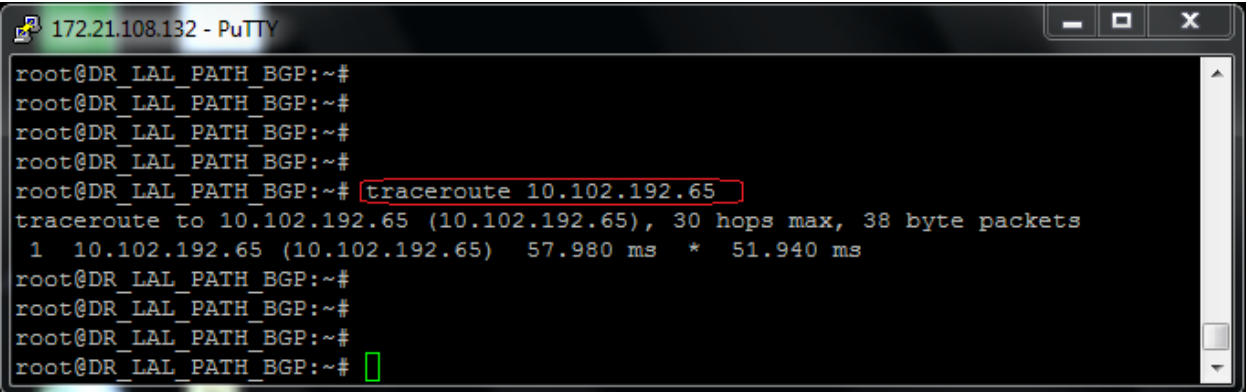

6) Ping with source interface

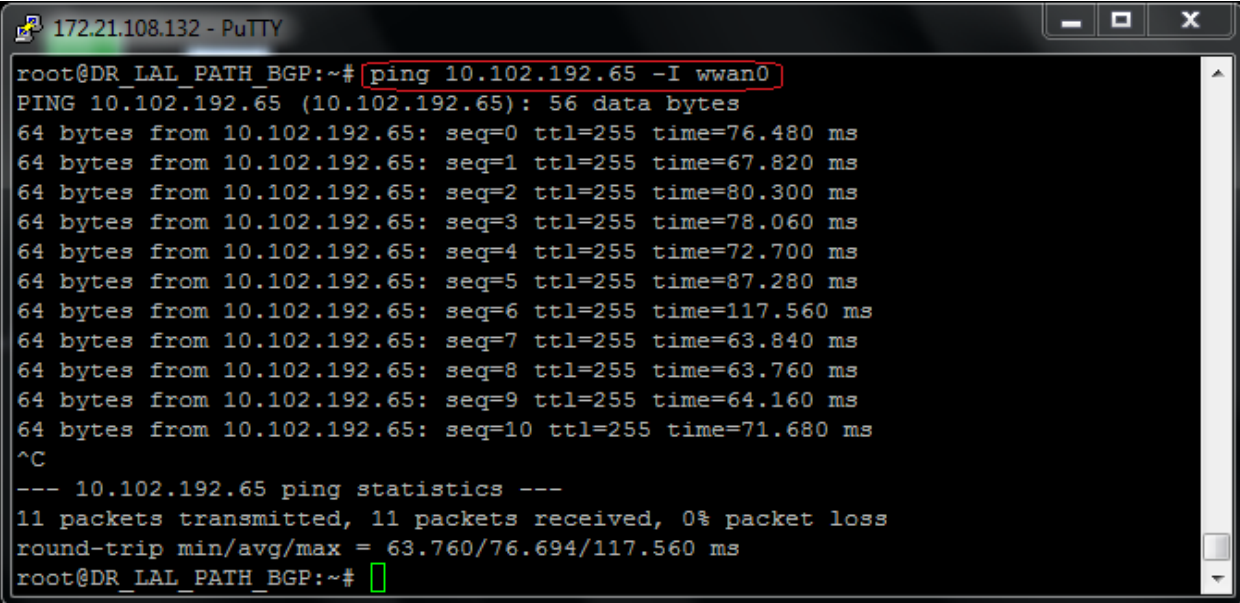

7) Check Only Cell and LAN Interface Status

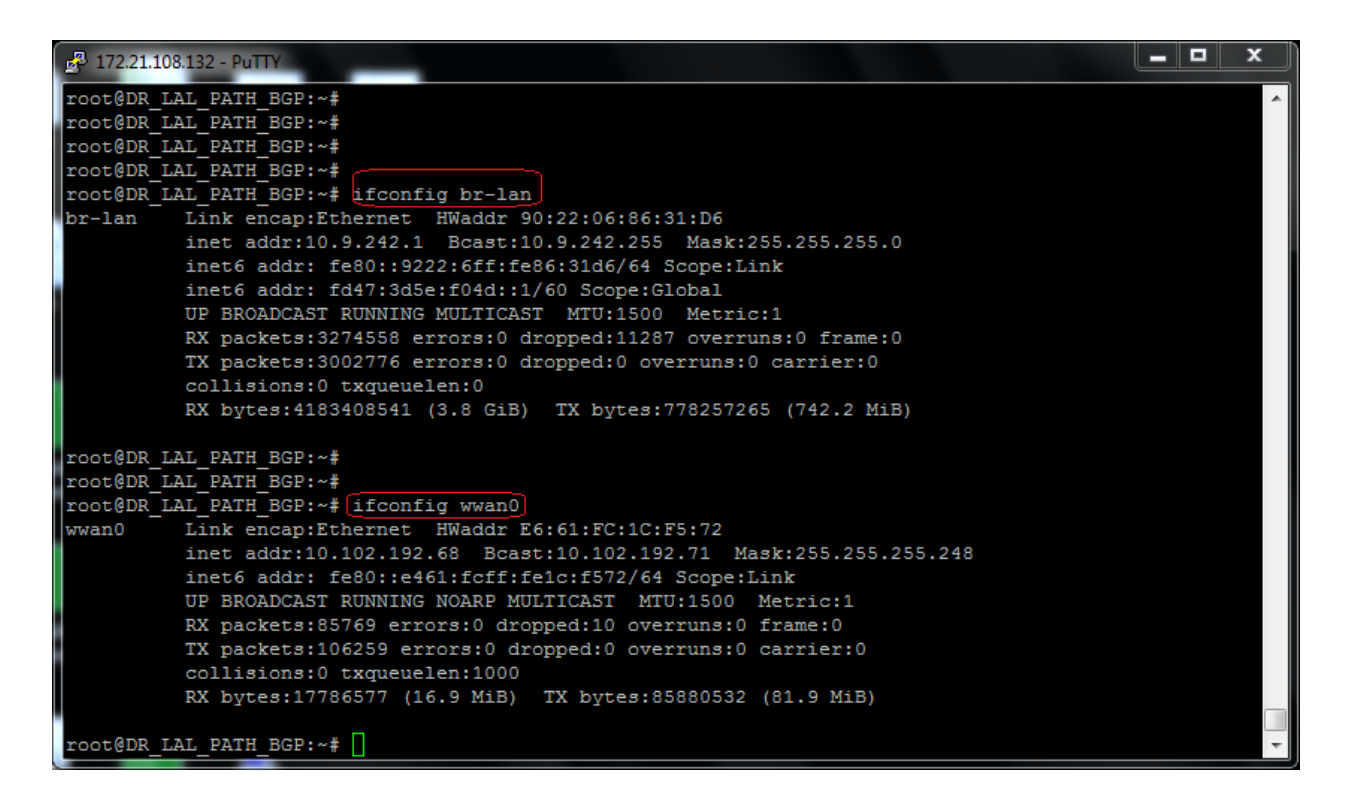

#### 8) Check Interface Status

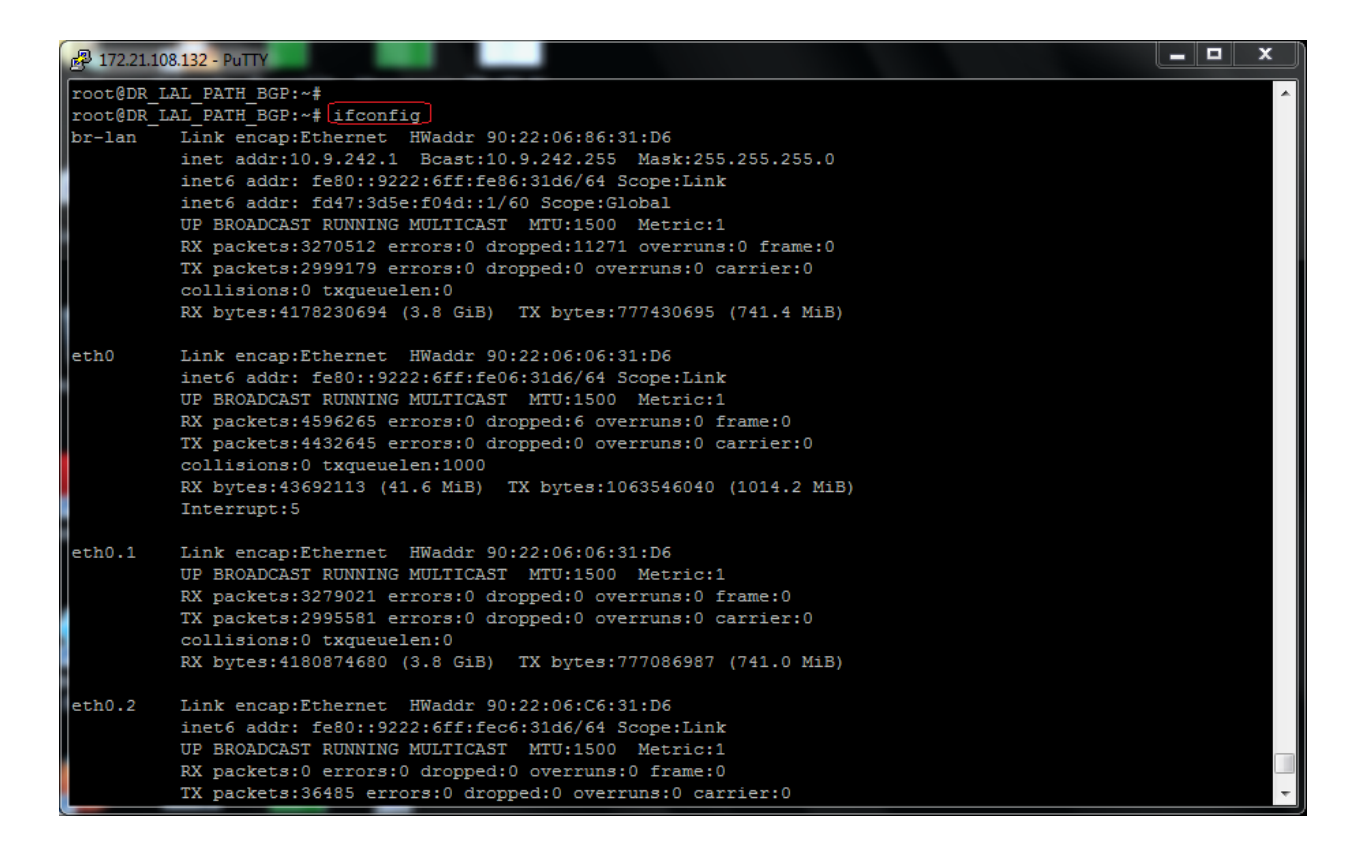